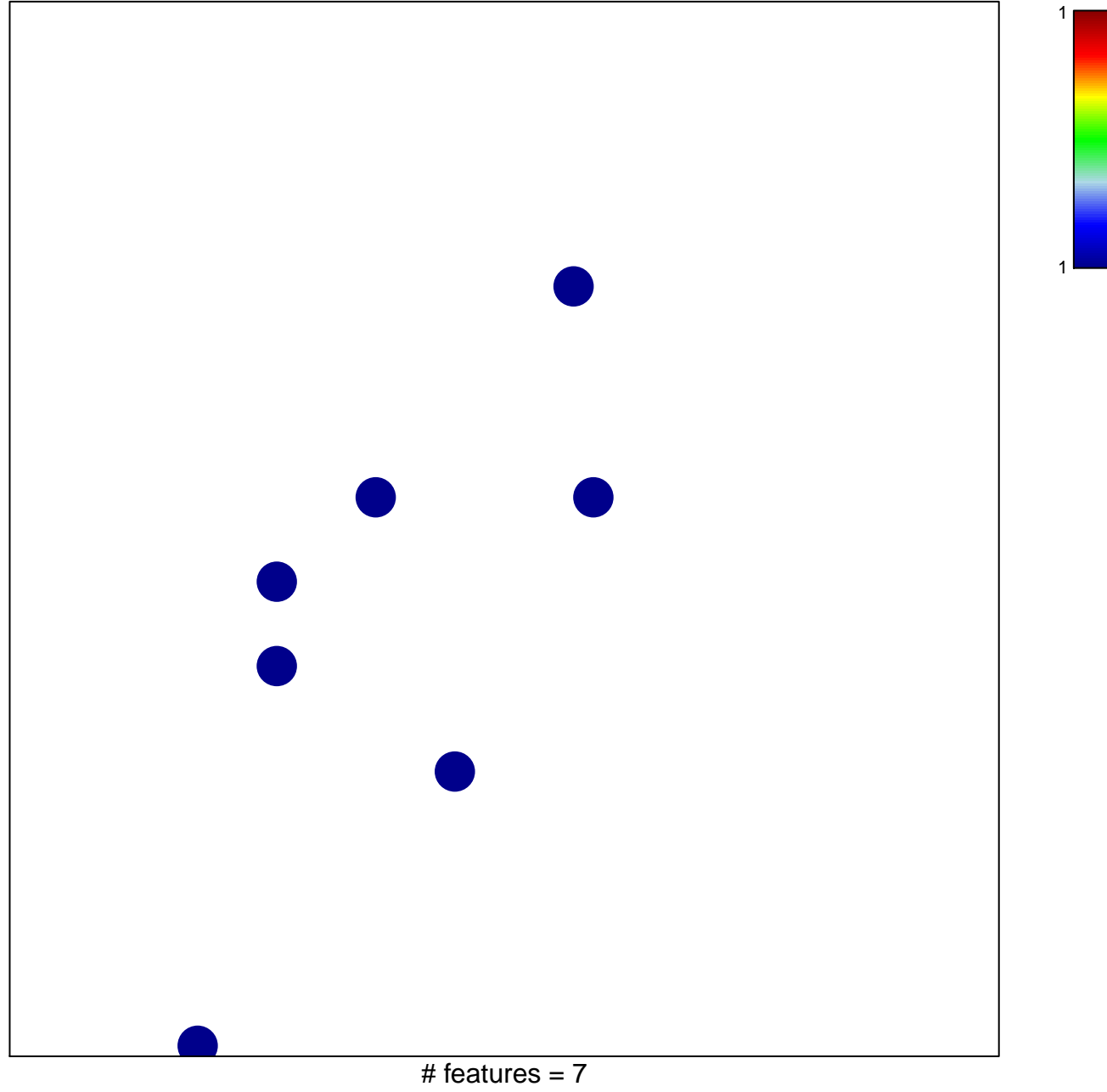

chi-square  $p = 0.83$ 

## **BIOCARTA\_CYTOKINE\_PATHWAY**

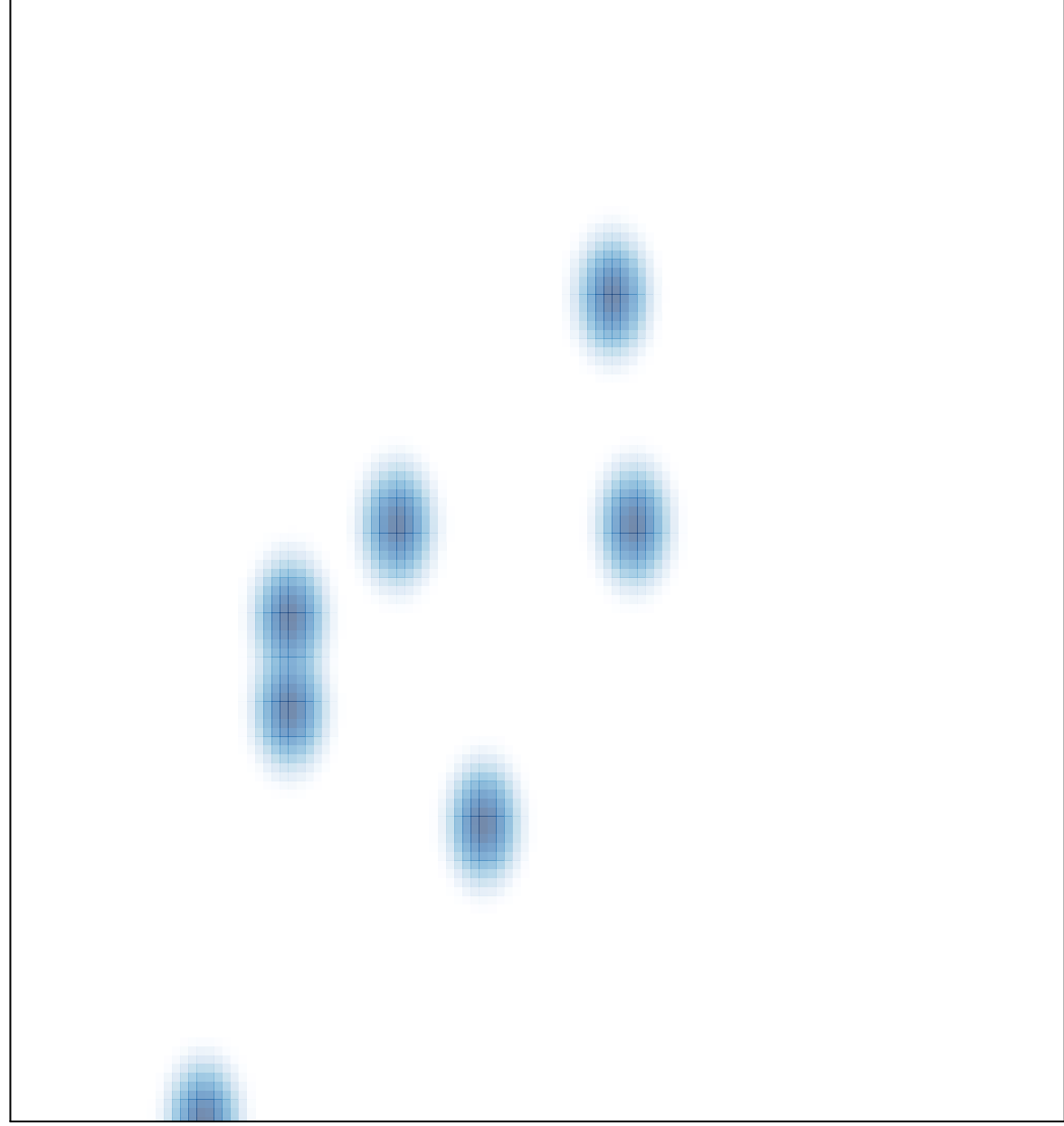

# features =  $7$ , max =  $1$